## Allegato 4 : Scheda Monitoraggio FINALE Progetti

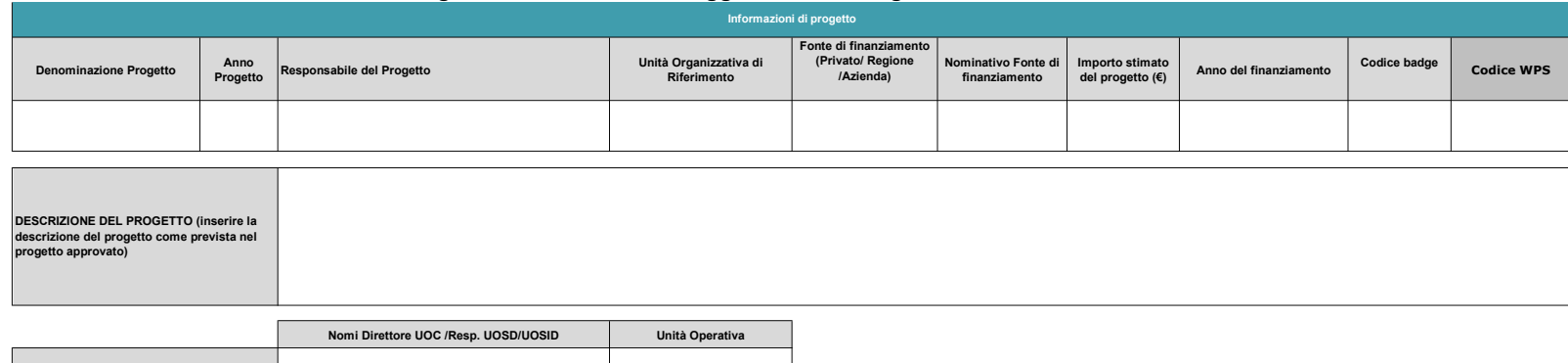

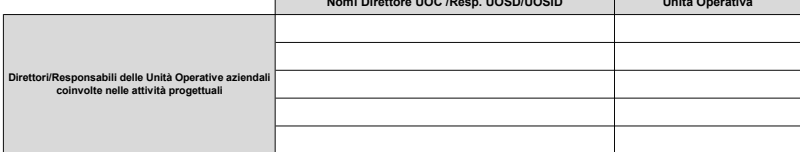

1

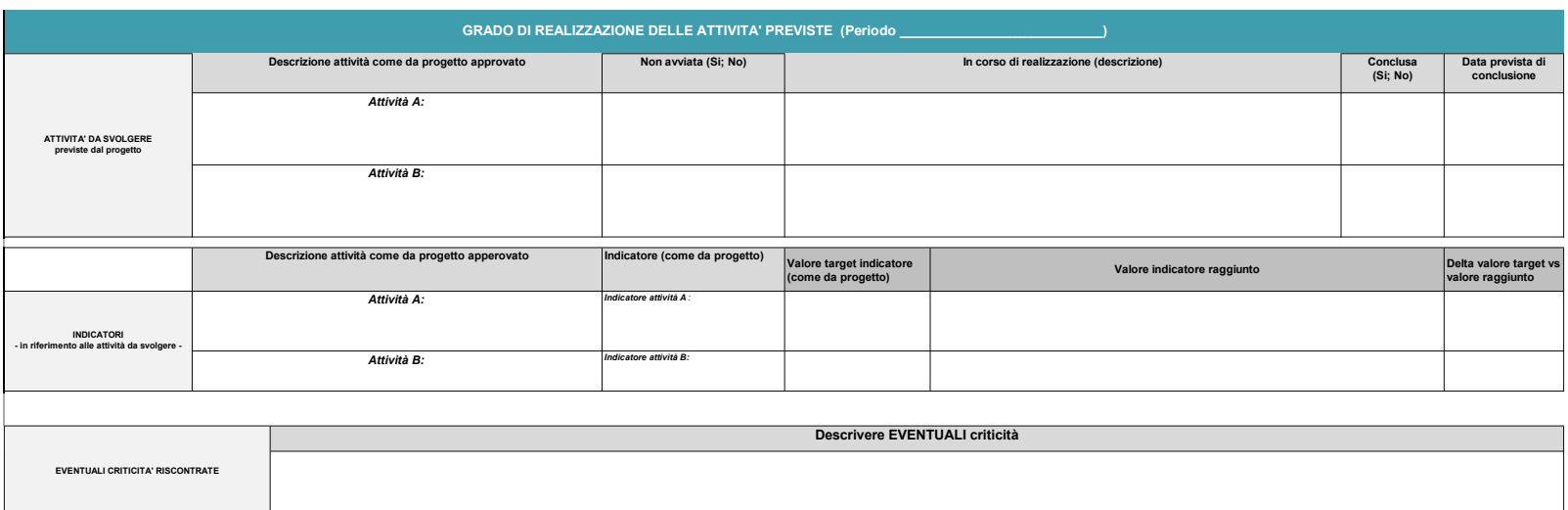

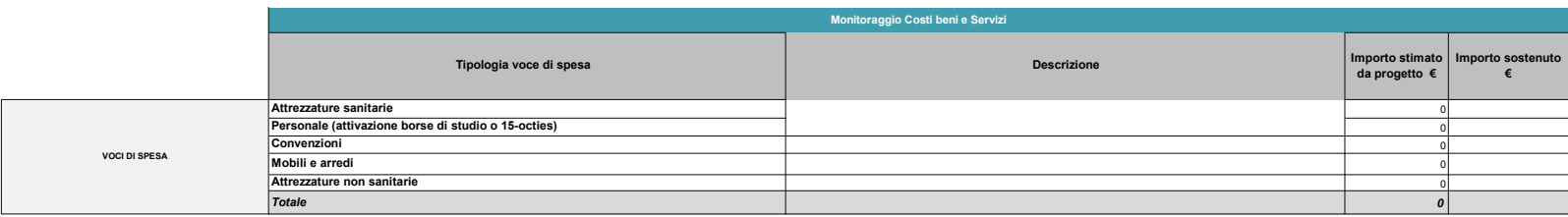

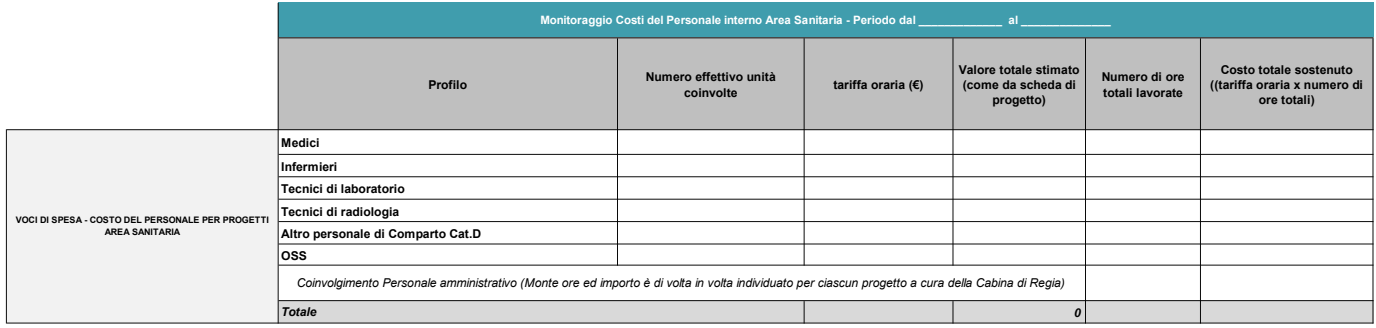

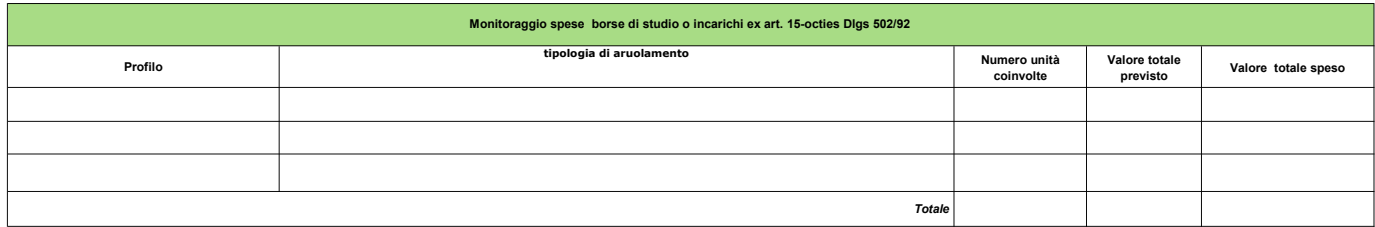

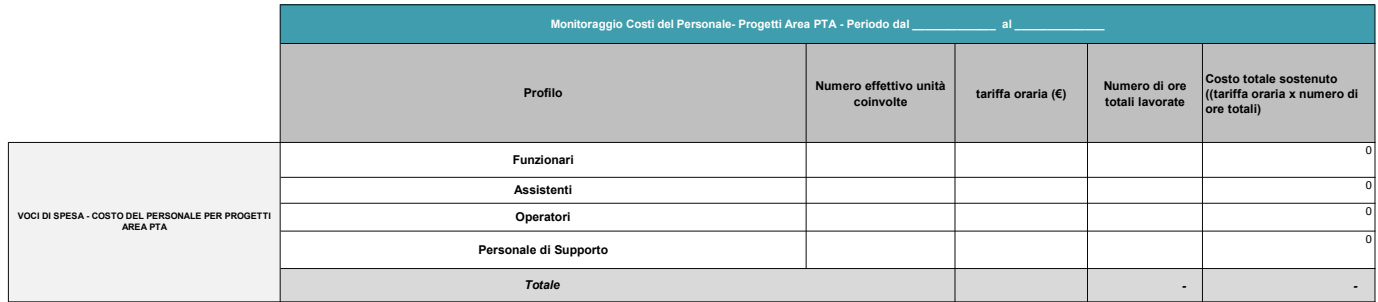

2

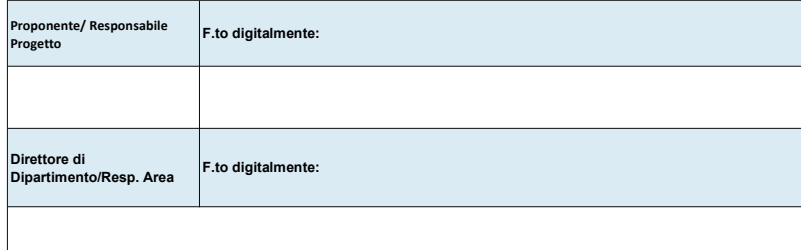

3

## Istruzioni per la compilazione della Scheda di Monitoraggio FINALE dei Progetti Aziendali

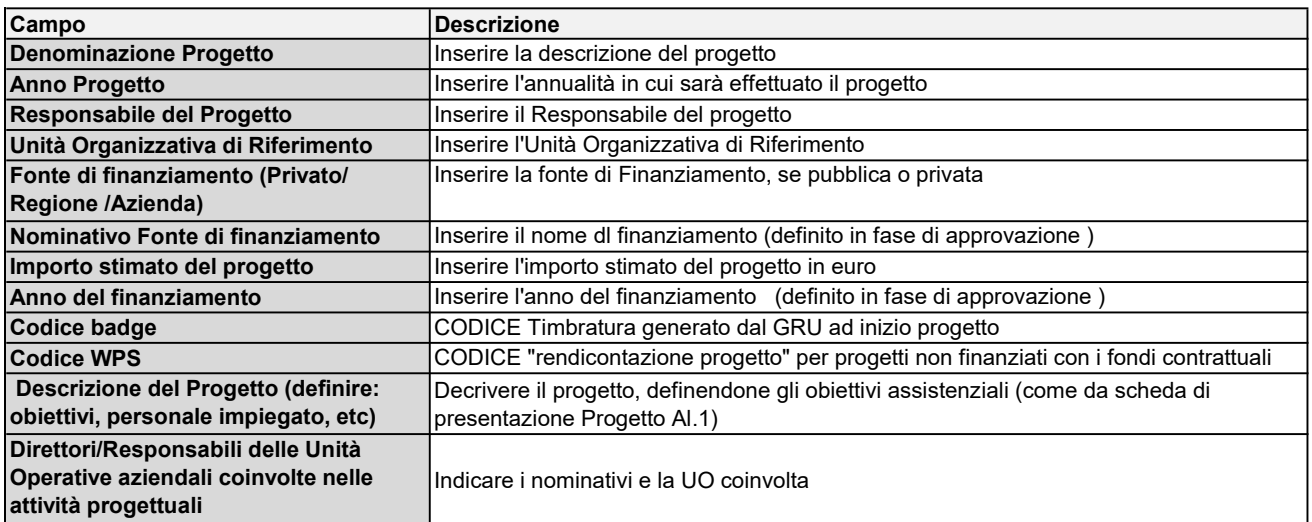

## GRADO DI REALIZZAZIONE DELLE ATTIVITA' PREVISTE(inserire "X" per il periodo di competenza)

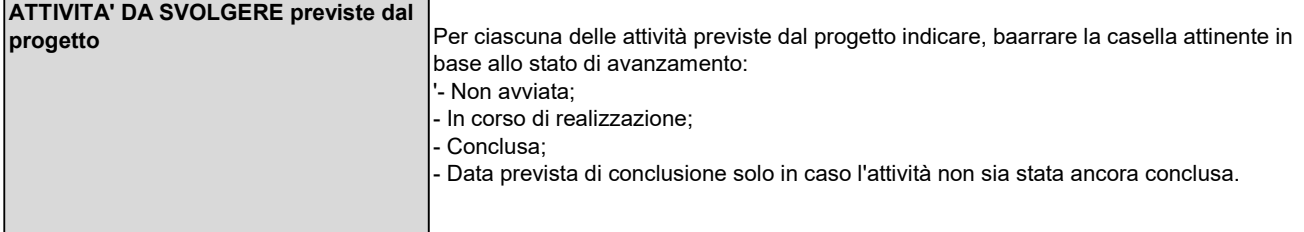

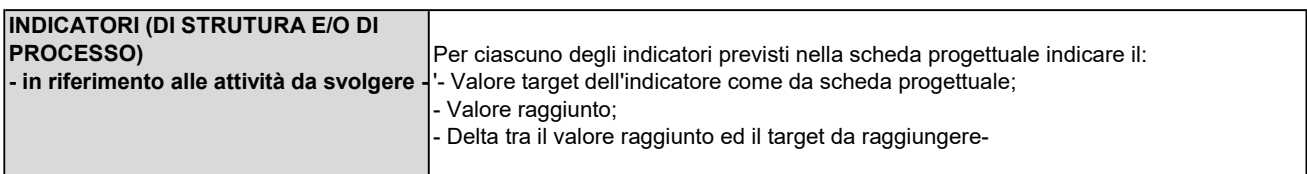

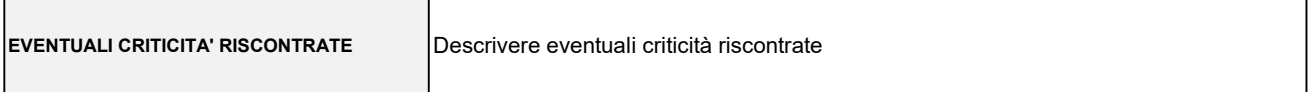

#### Monitoraggio Costi beni e Servizi

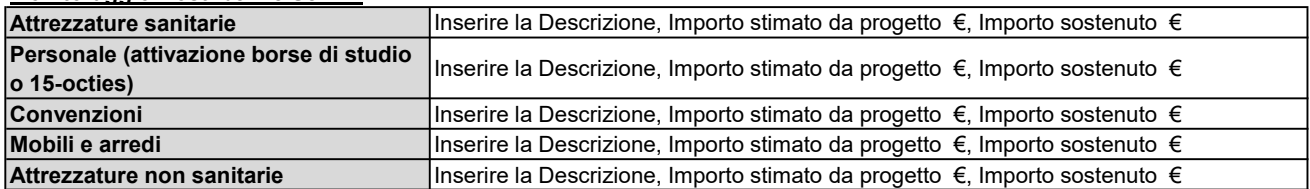

### Monitoraggio Costi del Personale interno Area Sanitaria

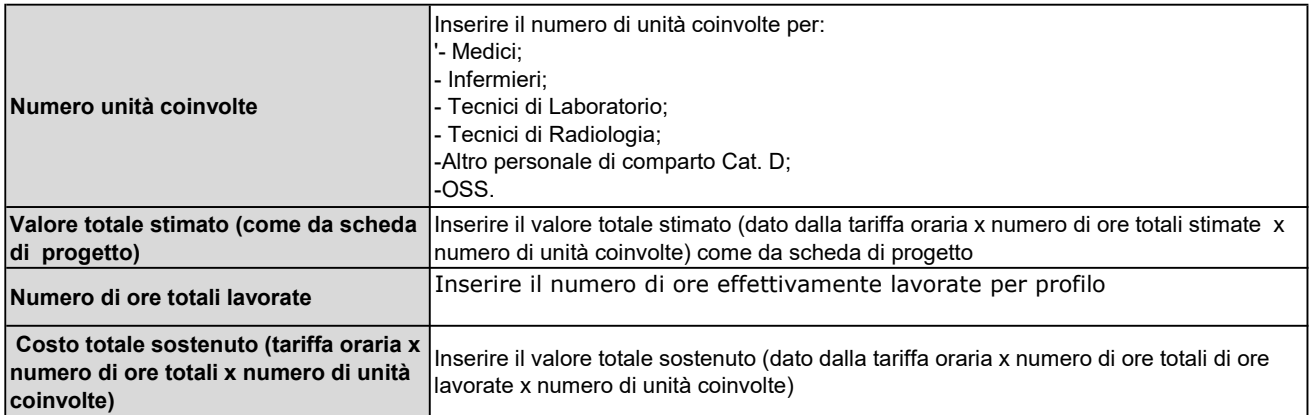

# Monitoraggio spese borse di studio o incarichi ex art. 15-octies Dlgs 502/92

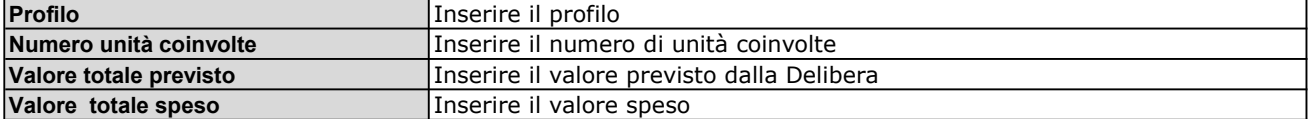

## Monitoraggio Tabella costo del personale Area PTA - personale interno

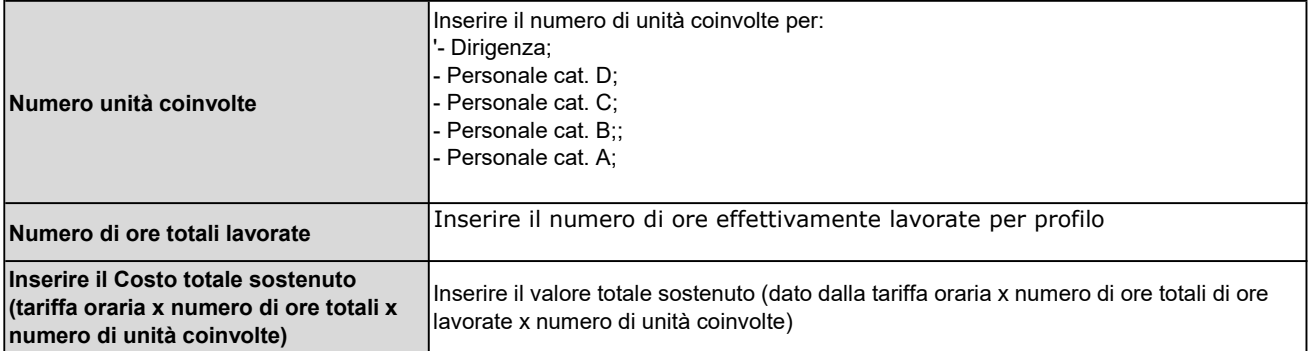